# Servidor UDP Servidor UDP<br>Volnys Borges Bernal

Depto. de Eng. de Sistemas Eletrônicos Escola Politécnica da USP

# Resumo das Chamadas UDP

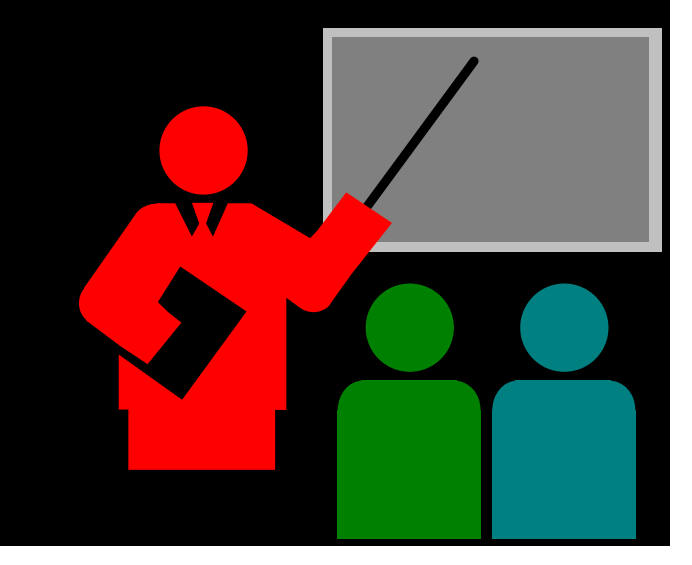

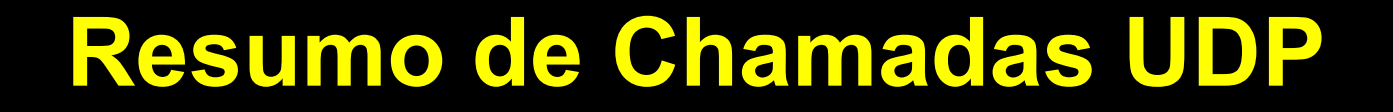

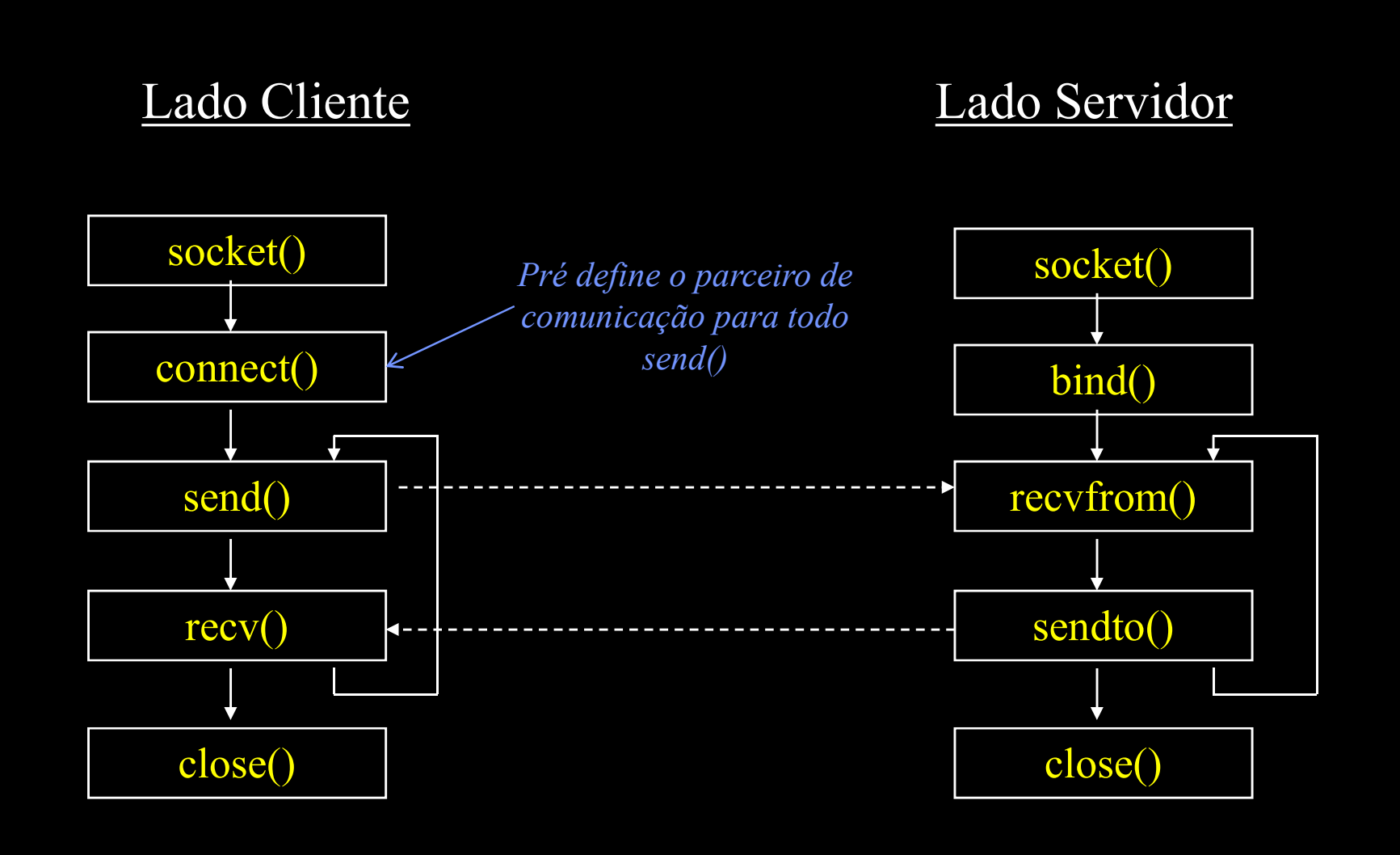

# Resumo de Chamadas UDP

![](_page_3_Figure_2.jpeg)

![](_page_4_Picture_2.jpeg)

### Objetivo

Criar um novo socket (plug de comunicação)

### Resultado

\* Retorna o descritor de arquivo (número inteiro).

### Sintaxe

sd = socket (int domain, int type, int protocol)

### Observação:

- Quando um socket é criado, não possui nenhuma informação sobre os socketaddres (local e dos parceiros). etorna o descritor de arquivo (número inteiro).<br>
Mezervidor: exercitor: exercitor, interpretorial endergo sobre socketaddres (local e dos parceiros).<br>
Exercitor: connect() ou senderco do parceiros.<br>
Lado servidor: bind() –
- Os endereços IP e portas são informados nas chamadas:
	-
	-

### □ Sintaxe geral

![](_page_6_Figure_3.jpeg)

### Tipo de serviço

- \* SOCK STREAM
	- Para ser utilizado com o protocolo TCP
	- Canal de comunicação full duplex
	- Orientada a conexão
	- Fluxo de bytes sem delimitação
	- Comunicação confiável: sem perda de dados, sem duplicação, entrega na ordem
	- Chamadas para transmissão e recepção de dados:
		- read(), write() ou send(), recv()
- **SOCK DGRAM** 
	- Para ser utilizado com o protocolo UDP
	- Datagrama (mensagens)
	- Chamadas para trasnmissão e recepção de dados:
		- $\cdot$  send(), recv()
- \* SOCK RAW
	- Permite acesso a protocolos de mais baixo nível
	- Datagrama (mensagens)
	- Chamadas para trasnmissão e recepção de dados:
		- $\cdot$  send(), recv()

```
□ Para criar um socket TCP
```
#include <sys/socket.h>

 $sd = socket(AF_INET, SOCK_STREAM, 0);$ 

 Para criar um socket UDP #include <sys/socket.h>  $sd = socket(AF_INET, SOCK_DGRAM, 0);$ 

```
□ Para criar um socket Raw
   #include <sys/socket.h> 
   sd = socket(AF INET, SOCK RAW, protocol);
```
□ Exemplo de criação de socket UDP

```
#include <sys/socket.h>
int sd; // socket descriptor
sd = socket(PF_INET, SOCK DGRAM, 0);if (sd == -1){
   perror("Erro na chamada socket");
   exit(1);}
```
![](_page_10_Picture_2.jpeg)

### Objetivo

- Permite associar um socket address (IP+porta) ao socket
- \* Deve ser utilizado no lado servidor

### Resultado

Retorna –1 no caso de erro

### Sintaxe #include <netdb.h> int bind( int sd, struct sockaddr \*myaddr, socklen t addrlen) **Descritor** do socket Endereço IP da interface local. Pode ser o endereço IP de: • Uma interface específica • Todas interfaces locais(INADDR\_ANY) Tamanho da estrutura de endereço (sockaddr) Resultado da chamada: sucesso ou erro

#include <netdb.h>

. . .

struct sockaddr in mylocal addr

```
mylocal addr.sin family = AF INET;
mylocal_addr.sin_addr.s_addr = INADDR_ANY;
mylocal addr .sin port = htons(myport);
```

```
status = bin\ddot{\text{o}} (sd,
                (struct sockaddr *) &mylocal_addr,
                sizeof(struct sockaddr in));
if (status == -1)
```
perror("Erro na chamada bind");

![](_page_14_Picture_2.jpeg)

□ Recebimento de datagramas Permite obter a identificação do parceiro □ Pode ser utilizado pelo cliente ou servidor

![](_page_15_Figure_3.jpeg)

### Exemplo:

```
char rxbuffer[80];
struct sockaddr in fromaddr; // sockaddr do cliente
int size;
```

```
size = sizeof(struct) sockaddr_in);
status = recrfrom(sd, rxbuffer, sizeof(rxbuffer), 0,(struct sockaddr *) &fromaddr,
                    &size);
```

```
if (status \leq 0)
```
perror("Erro na chamada recvfrom");

### □ Bloqueante

- Se não existirem mensagens na fila de recepção o processo fica aguardando sua chegada
- Exceção: quando o socket for criado como não bloqueante (ver fcntl(2)).

### □ Retorno

 Se a chamada tiver sucesso, o valor retornado é o tamanho do datagrama

# **Chamada sendto()**

![](_page_18_Picture_2.jpeg)

### Chamada sendto()

Função para transmissão de dados (datagramas)

- Para um destino especificado
- □ Não deve ser precedido por connect()
- Pode ser utilizado pelo cliente ou pelo servidor

![](_page_19_Figure_6.jpeg)

# **Chamada sendto()**

### □ Exemplo:

```
\bulletstatus = sendto (sd, buffer, strlen(buffer)+1,
               \mathbf{0},
               (struct sockaddr *) &fromaddr,
               sizeof (struct sockaddr))
```

```
if (status \leq 0)
```
perror ("Erro na chamada sendto");

 $\bullet$ 

# **Chamada close()**

![](_page_21_Picture_2.jpeg)

## Chamada close()

### Objetivo

- ❖ Fechar o socket.
- Se ainda existirem dados para serem transmitidos pelo socket, aguarda por alguns segundos a finalização desta transmissão.

### Resultado

Fecha o descritor do arquivo.

### Sintaxe

int socket(int sd)

# Chamada close()

### Exemplo:

```
int sd; // socketdescriptor
```

```
. . .
```

```
status = close(sd);
```

```
if (status == -1)
```

```
perror("Erro na chamada close");
```

```
. . .
```
# Exercício

![](_page_24_Picture_2.jpeg)

### Exercício

### (1) Implemente um servidor para o serviço "echo" utilizando o protocolo UDP.

 O serviço "UDP echo" responde exatamente com a seqüência ASCII recebida.

# Servidor Não Concorrente x Concorrente

![](_page_26_Picture_2.jpeg)

### Servidor não concorrente x concorrente

### Servidor não concorrente

Processa uma requisição por vez

### Servidor concorrente

- Possui capacidade para processar várias requisições simultaneamente
- Necessário quando o processamento da requisição for demorado e existir a possibilidade de chegar várias requisições simultâneas
- \* Implementação mais complexa, com duas alternativas:
	- Uso de chamadas não bloqueantes
	- Uso de programação multithreaded

# Servidor UDP convencional

![](_page_28_Figure_2.jpeg)

# Servidor UDP concorrente

![](_page_29_Figure_2.jpeg)

# Exercício

![](_page_30_Picture_2.jpeg)

### **Exercício**

(3) Implementar um servidor UDP concorrente que realiza o seguinte processamento:

```
#include <time.h>
```

```
void processar(char* str in, char* str out)
    \{time t now time;
   struct tm now tm;
   char str_inicio[40];
   char str fim[40];
   now_time = time(NULL); // Obtém instante (data/hora) corrente 
   now tm = *localtime(\&now); // Converte para hora local
   // Formata data/hora: "ddd yyyy-mm-dd hh:mm:ss zzz" 
   strftime(str_inicio,sizeof(str_inicio),"%a %d/%m/%Y %H:%M:%S %Z",&now_tm);
   sleep(60);
   now time = time(NULL); // Obtém instante (data/hora) corrente
   now tm = *localtime(\&now); // Converte para hora local
   strftime(str fim,sizeof(str inicio),"%a %d/%m/%Y %H:%M:%S %Z", &now tm);
   sprintf(str_out,"%s: Inicio: %s, fim: %s ", str_in, str_inicio, str_fim);
    }
```
# Referências Bibliográficas

![](_page_32_Picture_2.jpeg)

# Referências Bibliográficas

### □ COMMER, DOUGLAS; STEVENS, DAVID

- \* Internetworking with TCP/IP: volume 3: client-server programming and applications
- **I** Prentice Hall
- ❖ 1993